## **LAMPIRAN**

### **Surat Izin Penelitian**

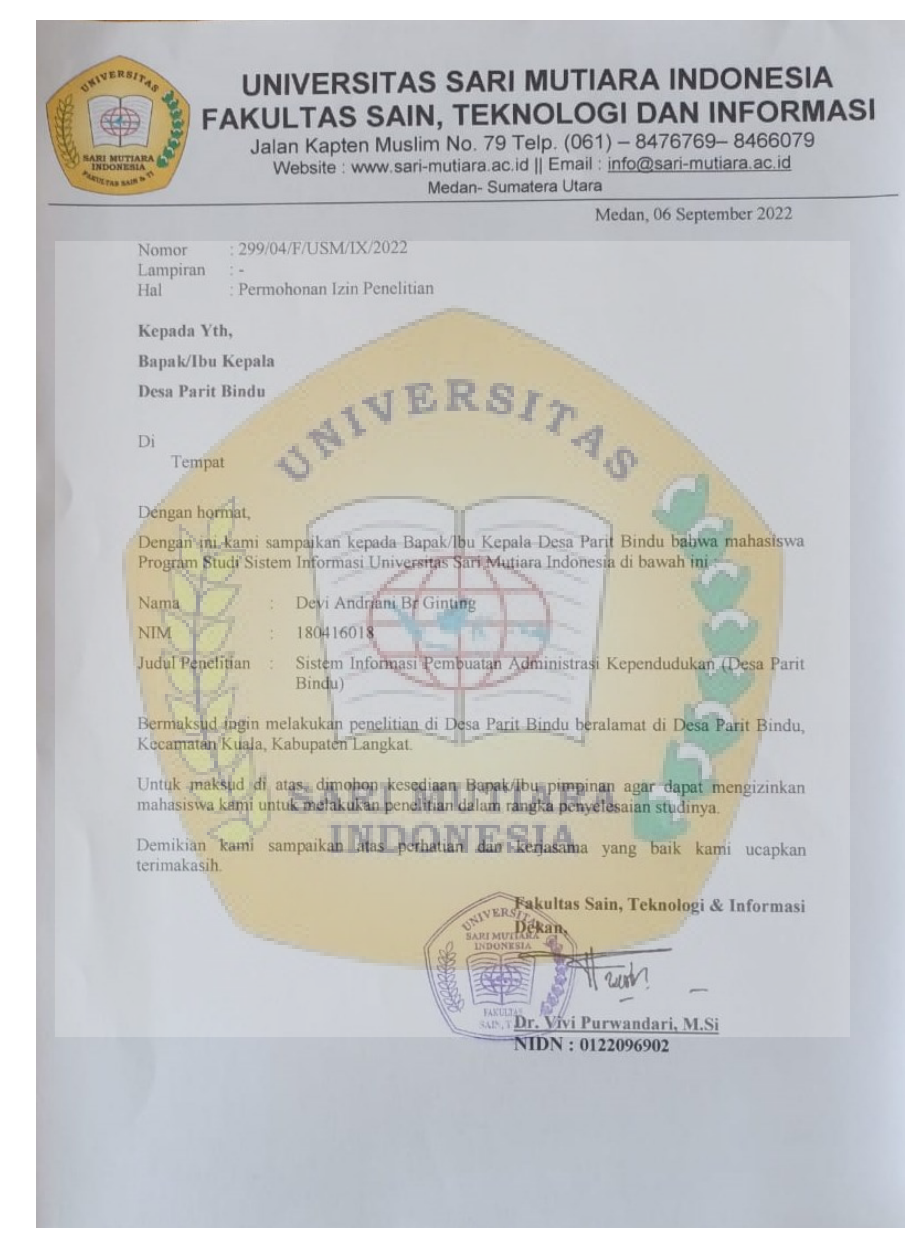

## **Surat Balasan Penelitian Dari Kantor Desa**

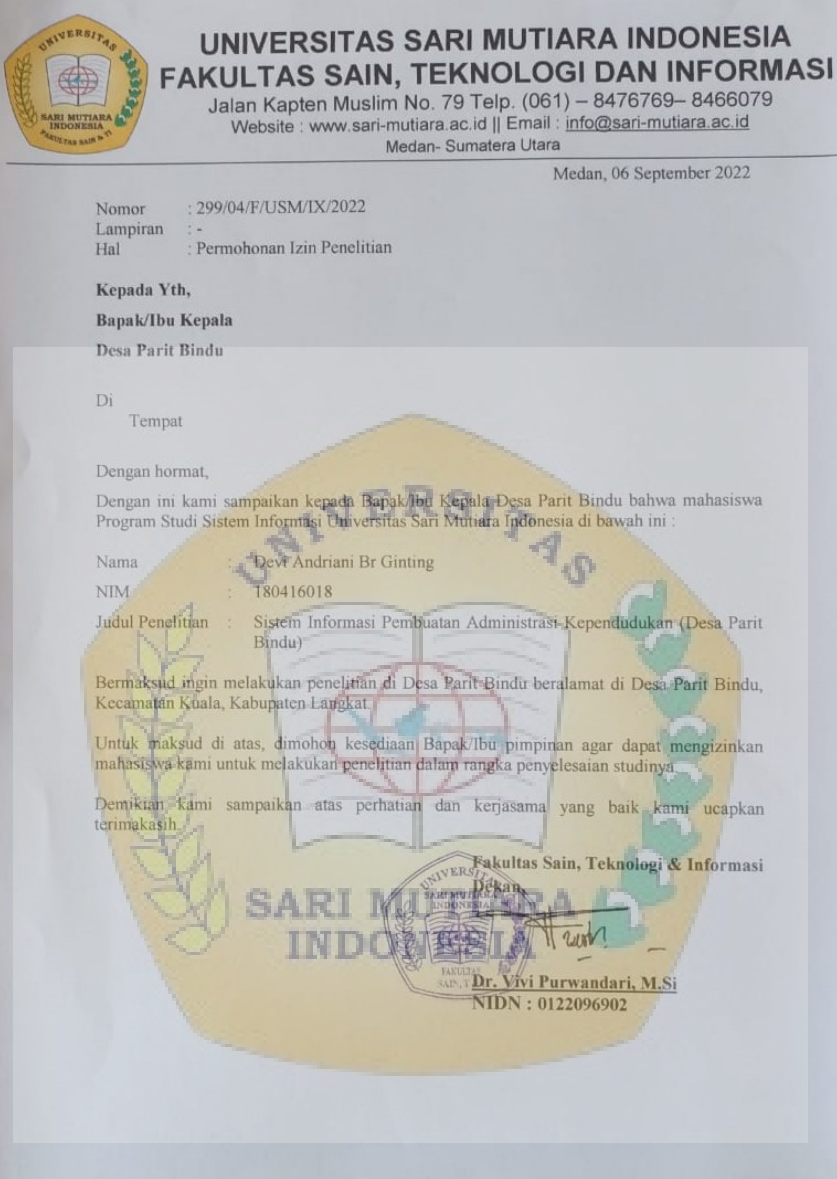

# **Dokumentasi**

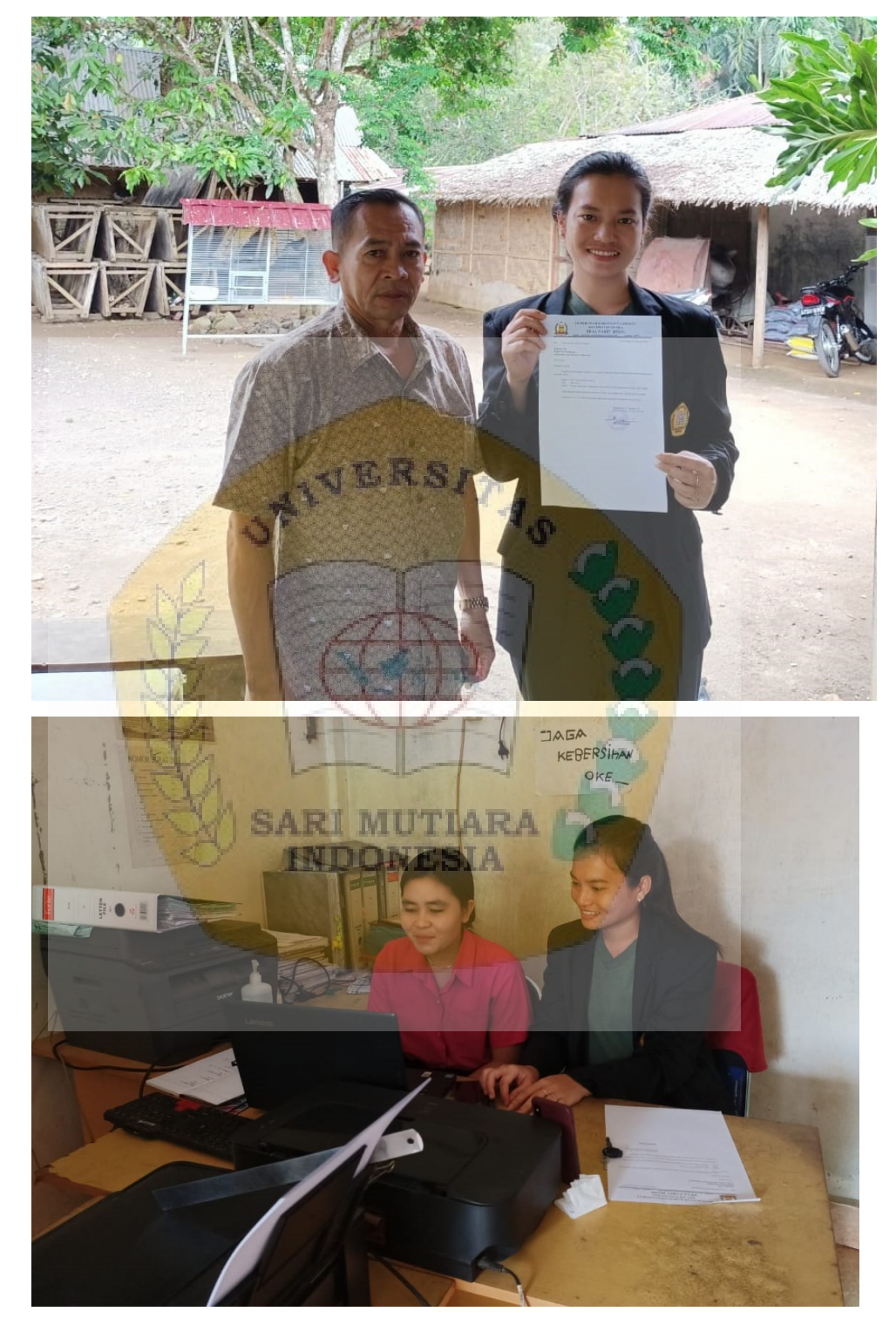

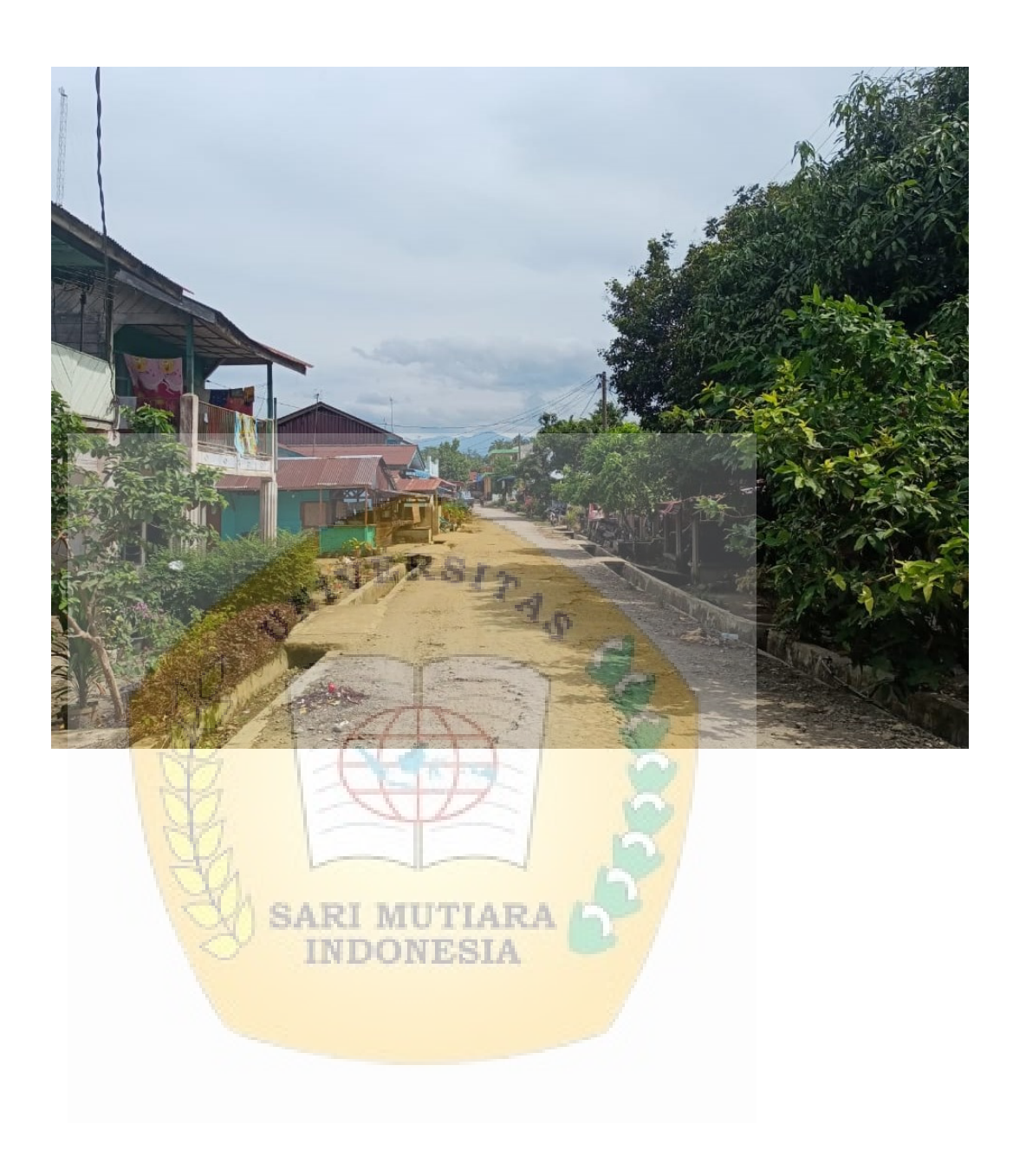

## **DATA YANG DI AMBIL DI TEMPAT PENELITIAN**

- 1. Data Staff
	- a. Nama
	- b. Alamat
	- c. No telp staff
- 2. Surat-surat yang di gunakan di Desa
- 3. Surat Masuk dan Surat Keluar
- 4. Profil Desa

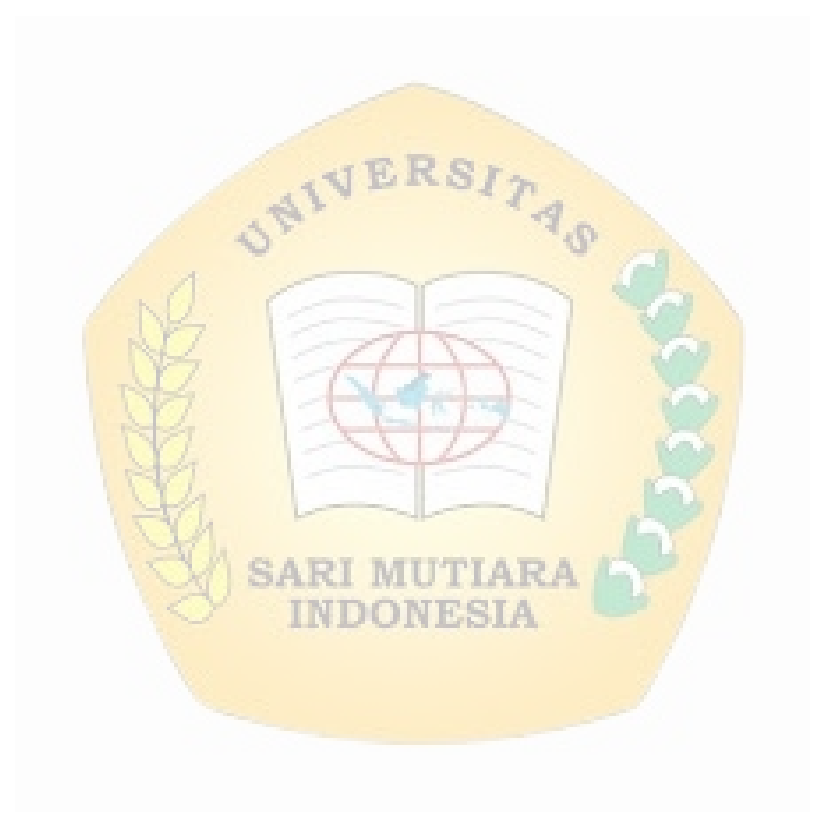

#### **BIMBINGAN SKRIPSI MAHASISWA PRODI SISTEM INFORMASI** Nama : Devi Andriani Br Ginting **NIM**  $: 180416018$ Dosen Pembimbing : Burhanuddin Damanik, S. Kom, M. Kom Judul Skripsi : Sistem Informasi Pembuataan Administrassi Kependudukan di Desa Parit Bindu Keterangan  $No$ Hari/Tanggal Tanda Tangan  $\overline{1}$ . Konscultosi bab 1 dan Bab 2  $A$ 27 Januari 2022  $\overline{2}$ 19 Februari 2022 Konsultasi bab 3  $\sim$  $\overline{3}$ February 2002  $10<sup>1</sup>$ Lenatopi fabel Bab 3 dan  $\overrightarrow{4}$  $5-$ Maret 2022 Mengirith Jengtapi revisidan Acc 25 Juli 2022 N  $l$  $005u$ ACC diam  $6$  $27$  fun  $2022$ Aone ut bab a dan c dan Acc Ar 7. Medan, 10 Mare& 2022 Ka Prodi Sistem Informasi Dosen Pembimbing  $\sqrt{\Gamma}$  $\lambda$ **Burhanuddin Damanik, M.Kom** Burhanuddin Damanik, M.Kom

### **SURAT KONSULTASI SEMINAR PROPOSAL DAN SIDANG SKRIPSI**

### **Source Code Program**

1. Coding Halaman Utama

```
<header class="masthead">
 <div class="container">
 <div class="masthead-subheading">Selamat Datang!</div>
 <div class="masthead-heading text-uppercase">Desa Parit Bindu</div>
 <a class="btn btn-primary btn-xl text-uppercase js-scroll-
trigger" href="#profil">Lihat Profil</a>
 \langlediv></header>
\leq!-- profil-->
<section class="page-section" id="profil">
 <div class="container">
 <div class="text-center">ERST
 <h2 class="section-heading text-uppercase">Profil</h2>
 <h3 class="section-subheading text-muted">Desa Parit Bindu</h3>
```
 $\langle$ div $>$ 

```
<div class="row text-justify pl-5 pr-5">
```

```
\langle -2 - 5 \rangle = $profil[0]['profile'] ?\langle p \rangle -->
```
<p>Desa Parit Bindu merupakan representasi rakyat daerah menjembatan i antara pemerintah daerah dengan masyarakat dan mengusahakan kesepak atan maupun dukungan terhadap sistem politik secara keseluruhan maupun terhadap kebijakan spesifik tertentu. Desa Parit Bindu adalah mitra pemeri ntah daerah dengan memberikan atau mengusahakan dukungan dan keperl uan dalam rangka optimalisasi otonomi daerah dalam rangka Negara kesat uan Republik Indonesia.</p>

```
\langlediv>\langlediv></section>
```

```
<!-- struktur -->
<section class="page-section bg-light" id="struktur">
 <div class="container">
 <div class="text-center">
 <h2 class="section-heading text-uppercase">Struktur Organisasi</h2>
 <h3 class="section-subheading text-muted">Desa Parit Bindu</h3>
 \langlediv><div class="row">
 <div class="col-lg-4 col-sm-6 mb-4">
 <div class="portfolio-item">
 <a class="portfolio-link" data-toggle="modal" href="#skelurahan">
 <div class="portfolio-hover">
 <div class="portfolio-hover-content"><i class="fas fa-plus fa-
3x''>>/i>>/div>
```

```
\langlediv>\leqimg class="img-
fluid" src="<?= base_url('/assets/galery/'); echo $profil[0]['s_kelurahan'] ?
\mathbb{R}^nalt="struktur-kelurahan" />
 </a>
 <div class="portfolio-caption">
 <div class="portfolio-caption-heading">Sruktur Desa</div>
 <div class="portfolio-caption-subheading text-
muted">Klik + lihat detail</div>
 \langlediv>
 \langlediv>\langlediv>
 <div class="col-lg-4 col-sm-6 mb-4">
 <div class="portfolio-item">
 <a class="portfolio-link" data-toggle="modal" href="#slpm">
 <div class="portfolio-hover">
 <div class="portfolio-hover-content"><i class="fas fa-plus fa-
3x''>>/i>>/div>\langlediv\rangle<img class="img-
fluid" src="<?= base_url('/assets/galery/'); echo $profil[0]['s_lpm'] ?>"
 alt="struktur-LPM" />
 \langle \ranglea><div class="portfolio-caption">
 <div class="portfolio-caption-heading">Kantor Desa</div>
 <div class="portfolio-caption-subheading text-
muted">Klik + lihat detail</div>\Box\langlediv>\langlediv>
 \langlediv>\langlediv class="col-lg-4 col-sm-6 mb-4">
 <div class="portfolio-item">
 <a class="portfolio-link" data-toggle="modal" href="#slinmas">
 <div class="portfolio-hover">
 <div class="portfolio-hover-content"><i class="fas fa-plus fa-
3x''>>/i>>/div>\langlediv>\langle \text{img class} = "img -fluid" src="<?= base_url('/assets/galery/'); echo $profil[0]['s_linmas'] ?>"
 alt="struktur-linmas" />
 </a>
 <div class="portfolio-caption">
 <div class="portfolio-caption-heading">Pembagian BLT</div>
 <div class="portfolio-caption-subheading text-
muted">Klik + lihat detail</div>
```

```
\langlediv>
 \langlediv>\langlediv>
 \langlediv class="col-lg-4 col-sm-6 mb-4">
 <div class="portfolio-item">
 <a class="portfolio-link" data-toggle="modal" href="#spemuda">
 <div class="portfolio-hover">
 <div class="portfolio-hover-content"><i class="fas fa-plus fa-
3x"></i></div>
 \langlediv>
 <img class="img-
fluid" src="<?= base_url('/assets/galery/'); echo $profil[0]['s_pemuda'] ?>"
 alt="struktur-pemuda" />
 \langle a \rangle<div class="portfolio-caption">
 <div class="portfolio-caption-heading">Pemuda Desa</div>
 <div class="portfolio-caption-subheading text-
muted">Klik + lihat detail</div>
 \langlediv>\langlediv>
 \langlediv>\langlediv class="col-lg-4 col-sm-6 mb-4">
 <div class="portfolio-item">
 <a class="portfolio-link" data-toggle="modal" href="#rtrw">
 <div class="portfolio-hover">
 <div class="portfolio-hover-content"><i class="fas fa-plus fa-
3x"></i></div> SARI MUTIARA
 \langlediv>INDONESIA
 <img class="img-
fluid" src="<?= base_url('/assets/galery/'); echo $profil[0]['k_rtrw'] ?>"
 alt="struktur-rtrw" />
 </a>
 <div class="portfolio-caption">
 <div class="portfolio-caption-heading">Pembagian BLT-DD</div>
 <div class="portfolio-caption-subheading text-
muted">Klik + lihat detail</div>
 \langlediv>
 \langlediv>\langlediv><div class="container">
 <div class="text-center">
<h2 class="section-heading text-
uppercase">Info Pengajuan Surat Online</h2>
<h3 class="section-subheading text-muted">Desa Parit Bindu</h3>
\langlediv>
```
 $\le$ div class="row text-justify pl-5 pr-5">

<p>Diberitahukan untuk melakukan Pengajuan Surat Online dimohon un tuk melengkapi data dengan benar dan

berkas persyaratan untuk Pengajuan Surat Online di Upload. Jika terdapat permasalahan dalam mengisi form Pengajuan Surat Online dimohon kepad a pengaju untuk datang langsung ke Kantor Desa Parit Bindu, atas perhatia nnya terimakasih.</p>

ERSITA O

 $\langle$ div $>$ 

 $\langle$ div>

 $\langle$ div>  $\langle$ div> </section>

2. Coding Form Login Admin

```
<!doctype html>
<html lang="en">
```

```
<head>
   <meta charset="utf-8" />
   <link rel="apple-touch-
icon" sizes="76x76" href="<?= base_url() ?> assets/img/apple-
icon.png" \triangleright\langlelink rel="icon" type="image/png" href="\langle?= base_url() ?>assets/img/f
avicon.png" \rightarrow <meta http-equiv="X-UA-
Compatible" content="IE=edge,chrome=1" />
  <title>Login Admin Desa Parit Bindu</title>
   <meta content='width=device-width, initial-scale=1.0, maximum-
scale=1.0, user-scalable=0' name='viewport' \geq <meta name="viewport" content="width=device-width" />
   <!-- Bootstrap core CSS -->
   <link href="<?= base_url() ?>assets/css/bootstrap.min.css" rel="stylesh
eet" />
   <!-- Material Dashboard CSS -->
   <link href="<?= base_url() ?>assets/css/material-
dashboard.css?v=1.2.0" rel="stylesheet" />
  \leq -- CSS for Demo Purpose, don't include it in your project
  \langlelink href="\langle?= base_url() ?>assets/css/demo.css" rel="stylesheet" />
  \leq -- Fonts and icons -->
   <link href="http://maxcdn.bootstrapcdn.com/font-
awesome/latest/css/font-awesome.min.css" rel="stylesheet">
   <link rel="stylesheet" type="text/css" href="https://fonts.googleapis.co
m/css?family=Roboto:300,400,500,700|Material+Icons" />
   <link href="https://fonts.googleapis.com/icon?family=Material+Icons" r
```

```
el="stylesheet">
</head>
<body class="off-canvas-sidebar">
   <nav class="navbar navbar-primary navbar-transparent navbar-
absolute">
     <div class="container">
        <div class="navbar-header">
           <button type="button" class="navbar-toggle" data-
toggle="collapse" data-target="#navigation-example-2">
             <span class="sr-only">Toggle navigation</span>
             <span class="icon-bar"></span>
             <span class="icon-bar"></span>
             <span class="icon-bar"></span>
           </button>
         <a class="navbar-", F
brand" href=" ../dashboard.html ">Sistem Informasi Surat Menyurat Desa
Parit Bindu\lt/a\gt\langlediv>
\langlediv\rangle\langlenav> <div class="wrapper wrapper-full-page">
      <div class="full-page login-page" filter-color="black" data-
image="<?= base_url() ?>assets/img/login.jpeg">
       \leq!-- you can change the color of the filter page using: data-
color="blue | purple | green | orange | red | rose " -->
        <div class="content">
          <div class="container">
             <div class="row">
               <div class="col-md-4 col-sm-6 col-md-offset-4 col-sm-
offset-3">
                  <form method="post" action="">
                    <div class="card card-login card-hidden">
                       <div class="card-header text-center" data-
background-color="orange">
                         <h4 class="card-title">Login</h4>
                         <div class="social-line">
                            <a href="#btn" class="btn btn-just-icon btn-
simple">
                               <i class="fa fa-facebook-square"></i>
                            </a>
                           <a href="#pablo" class="btn btn-just-icon btn-
simple">
                             \langlei class="fa fa-twitter">\langlei>
                            </a>
                           <a href="#eugen" class="btn btn-just-icon btn-
```
simple">

```
 <i class="fa fa-google-plus"></i>
      \langle a \rangle\langlediv>\langlediv>
```

```
 <?php if ($this->session-
\text{Flashdata}('gagal') == TRUE) : ?>
                          <?= $this->session->flashdata('message'); ?>
                          <p class="category text-center text-danger">
                             Username atau Password Salah
                         </p>
```
 $\langle$ ?php else : ?> <p class="category text-center"> Silahkan Login  $\left| \frac{1}{2} \right| \leq p$ 

<?php endif ?>

 <!-- <div class="alert alert-info alert-withicon" data-notify="container"> <i class="material-icons" datanotify="icon">notifications</i> <button type="button" ariahidden="true" class="close"> UTIARA **TND <i class="material-icons">close</i>**  </button> <span data-notify="message">tyle.</span>  $\langle$ div> -->

<div class="card-content">

 <div class="input-group"> <span class="input-group-addon"> <i class="material-icons">face</i>  $<$ /span $>$ <div class="form-group label-floating"> <label class="controllabel">Username</label> <input type="text" class="formcontrol" id="username" name="username">

```
\langlediv>\langlediv><!-- <div class="input-group">
                             <span class="input-group-addon">
                                <i class="material-icons">email</i>
                            </span> <div class="form-group label-floating">
                               <label class="control-
label">Email address</label>
                               <input type="email" class="form-control">
                            \langlediv>\langlediv> -->
                          <div class="input-group">
                             <span class="input-group-addon">
                                <i class="material-icons">lock_outline</i>
                            </span><div class="form-group label-floating">
                               <label class="control-
label">Password</label>
                               <input type="password" class="form-
control" id="password" name="password">
                            \langlediv>
                         \langlediv>\langlediv>
                        <div class="footer text-center">
                          <button type="submit" class="btn btn-
warning btn-simple btn-wd btn-lg">Login</button>
                       </div>
                    \langlediv>
                  </form>
               \langlediv>
            \langlediv>
          \langlediv>\langlediv>
        <footer class="footer">
           <div class="container">
\leq p class="copyright pull-right">
               ©Copyright
               \lescript> document.write(new Date().getFullYear())
                </script>
                <a href="#">Desa Parit Bindu</a>. All Reserved!
            </p>
          \langlediv> </footer>
     \langlediv>
```

```
\langlediv></body>
\leq -- Core JS Files -->
\lescript src="\le?= base_url() ?>assets/js/jquery-
3.2.1.min.js" type="text/javascript"></script>
\lescript src="\le?= base_url() ?>assets/js/bootstrap.min.js" type="text/javasc
ript"></script>
\lescript src="\le?= base_url() ?>assets/js/material.min.js" type="text/javascr
ipt"></script>
\lescript src="\le?= base_url() ?>assets/js/perfect-
scrollbar.jquery.min.js" type="text/javascript"></script>
<!-- Library for adding dinamically elements -->
<script src="<?= base_url() ?>assets/js/arrive.min.js" type="text/javascript
"></script>
<!-- Forms Validations Plugin -->
<script src="<?= base_url() ?>assets/js/jquery.validate.min.js"></script>
<!-- Promise Library for SweetAlert2 working on IE -->
<script src="<?= base_url() ?>assets/js/es6-promise-
auto.min.js"></script>
<!-- Plugin for Date Time Picker and Full Calendar Plugin-->
<script src="<?= base_url() ?>assets/js/moment.min.js"></script>
<!-- Charts Plugin, full documentation here: https://gionkunz.github.io/chartis
t-is/ \rightarrow<script src="<?= base_url() ?>assets/js/chartist.min.js"></script>
<!-- Plugin for the Wizard, full documentation here: https://github.com/Vince
G/twitter-bootstrap-wizard -->
<script src="<?= base_url() ?>assets/js/jquery.bootstrap-
wizard.js"></script>
<!-- Notifications Plugin, full documentation here: http://bootstrap-
notify.remabledesigns.com/ -->
\lescript src="\le?= base_url() ?>assets/js/bootstrap-notify.js">\le/script>
<!-- Plugin for the DateTimePicker, full documentation here: https://eonasdan
.github.io/bootstrap-datetimepicker/ -->
\lescript src="\le?= base_url() ?>assets/js/bootstrap-
datetimepicker.js"></script>
<!--Vector Map plugin, full documentation here: http://jvectormap.com/docu
mentation/ -->
\lescript src="\le?= base_url() ?>assets/js/jquery-jvectormap.js">\le/script>
< I -Sliders Plugin, full documentation here: https://refreshless.com/nouislider/
-->
<script src="<?= base_url() ?>assets/js/nouislider.min.js"></script>
```
<!-- Google Maps Plugin -->

```
<script src="https://maps.googleapis.com/maps/api/js?key=YOUR_KEY_
HERE"></script>
```
 $<!--</math>$ 

Plugin for Select, full documentation here: http://silviomoreto.github.io/b ootstrap-select -->

 $\le$ script src=" $\le$ ?= base\_url() ?>assets/js/jquery.select-

bootstrap.js"></script>

 $<!--</math>$ 

 DataTables.net Plugin, full documentation here: https://datatables.net/ - ->

 $\le$ script src=" $\le$ ?= base\_url() ?>assets/js/jquery.datatables.js"> $\le$ /script>  $<!--</math>$ 

Sweet Alert 2 plugin, full documentation here: https://limonte.github.io/s weetalert2/ -->

 $\leq$ script src=" $\leq$ ?= base\_url() ?>assets/js/sweetalert2.js" $>\leq$ /script>  $<!--</math>$ 

Plugin for Fileupload, full documentation here: http://www.jasny.net/boot strap/javascript/#fileinput -->

```
<script src="<?= base_url() ?>assets/js/jasny-bootstrap.min.js"></script>
<!-
```
 Full Calendar Plugin, full documentation here: https://github.com/fullcale ndar/fullcalendar -->

<script src="<?= base\_url() ?>assets/js/fullcalendar.min.js"></script>  $<!--</math>$ 

Plugin for Tags, full documentation here: https://github.com/bootstraptagsinput/bootstrap-tagsinputs -->

```
<script src="<?= base_url() ?>assets/js/jquery.tagsinput.js"></script>
<!-- Material Dashboard javascript methods -->
```
 $\le$ script src=" $\le$ ?= base\_url() ?>assets/js/material-

dashboard.js?v=1.2.0"></script>

 $<!--</math>$ 

```
Material Dashboard DEMO methods, don't include it in your project! -->
\langle \text{script} \rangle = base url() ?>assets/js/demo.js">\langle \text{script} \rangle
```
<script type="text/javascript">

\$().ready(function() {

```
 demo.checkFullPageBackgroundImage();
```
setTimeout(function() {

 // after 1000 ms we add the class animated to the login/register card \$('.card').removeClass('card-hidden');

}, 700)

});

 $\langle$ script $\rangle$ 

 $<$ /html $>$ 

```
3. Coding Form Pengajuan Surat
```

```
<section class="page-section">
   <div class="container">
     \langle?php if ($this->session->flashdata('success') == TRUE) : ?>
        <?= $this->session->flashdata('success'); ?>
     \langle?php endif; ?>
      <div class="text-center">
        <h2 class="section-heading text-
uppercase">Pengajuan Surat Online</h2>
        <h3 class="section-subheading text-
muted">Isi Form Pengajuan Surat Dibawah:</h3>
     \langlediv>\langle div class="text-justify pl-5 pr-5">
        <?= form_open_multipart('suratonline/ajukan', 'id="ajukanSurat"')
?>
        <div class="row">
           <div class="col-lg-6">
             <label for="nik">NIK *</label>
            \leq = form input(['name' => 'nik', 'id' => 'nik', 'class' => 'form-
control', "required" => "required", 'placeholder' => 'Silahkan masukkan NI
K anda']); ?\langlediv>
          \leqdiv class="col-lg-6">
             <label for="nama">Nama *</label>
            \leq = form input(['name' => 'nama', 'id' => 'nama', 'class' => 'fo
rm-
                      INDONESIA
control', "required" => "required", 'placeholder' => 'Silahkan masukkan na
ma anda']); ?\langlediv>\langlediv class="col-lg-6 mt-2">
             <label for="no_hp">No Hp *</label>
            \langle = form input(['type' => 'text', 'name' => 'no_hp', 'id' => 'no_
hp', 'class' \Rightarrow 'form-
control', "required" => "required", 'placeholder' => 'Silahkan masukkan No
Hp anda']); ?\langlediv> <div class="col-lg-6 mt-2">
             <label for="jenis">Pilih Jenis Surat *</label>
            \leq = form dropdown('jenis surat', $options, ", ['id' => 'jenis', '
class' \Rightarrow 'form-control']); ?>
          \langlediv> <div class="col-lg-12 mt-2">
             <label for="file">File Berkas/Lampiran <sup class="text-
danger">*PDF Recommended! | Max 5MB</sup></label>
```

```
\langle = form upload(['name' => 'file', 'id' => 'file', 'class' => 'form
       -control']) ?>
                  \langlediv>\langlediv>
               \langlehr><small> <p class="text-
       danger">PENTING!! Syarat Harus Terpenuhi, Jika Tidak Pengajuan Tida
       k Diproses!</p>
                   <div id="syarat" class="text-danger">
                  \langlediv>
               \langle/small\rangle\langlehr> <div class="row mt-2">
                   <div class="col-lg-4">
                     <button type="submit" class="btn btn-block btn-
       primary">KIRIM PERMOHONAN</button>
                  \langlediv>
               \langlediv>
               \leq?= form_close() ?>
              </div>
          \langlediv>
       </section>
4. Coding Track Surat
       <section class="page-section">
       <div class="container">
       <?php if ($this->session->flashdata('message') == TRUE) : ?>
       <?= $this->session->flashdata('message'); ?>
       \langle?php endif; ?><div class="text-center">
       <h2 class="section-heading text-
       uppercase">Tracking Surat Online</h2>
       <h3 class="section-subheading text-
       muted">Masukkan ID Surat untuk <b>Track</b>:</h3>
       \langlediv>\lediv class="text-justify pl-5 pr-5">
       <div class="row justify-content-center">
       \lediv class="col-12 col-md-10 col-lg-8">
       <?= form_open('tracking/cari', 'id="tracking", class="card card-
       \text{sm}^{\text{III}}) ?>
       <div class="card-body row no-gutters align-items-center">
       <div class="col-auto">
       <i class="fas fa-search h4 text-body"></i>
```

```
\langlediv>
\leq --end of col--><div class="col">
<input class="form-control form-control-lg form-control-
borderless" type="search"
name="trackid" placeholder="Masukkan ID Pengajuan Anda">
\langlediv><!--end of col-->
<div class="col-auto">
<button class="btn btn-lg btn-
success" type="submit">Cari</button>
\langlediv><!--end of col-->
\langlediv>
\leq?= form_close()?>
\langlediv>
                              ERS)
\leq --end of col-\geqA_{\Phi}\langlediv>
\langlediv>\langlediv\rangle</section>
<section class="page-section">
</section>
```
5. Coding Dashboard Admin

<div class="logo"> **INDIONESIA** 

<a href="http://www.creative-tim.com" class="simple-text logo-mini">

SI

</a>

<a href="http://www.creative-tim.com" class="simple-text logo-normal"> Sistem Informasi

 $\langle a \rangle$ 

 $\langle$ div>

<div class="sidebar-wrapper">

 $\langle$ ?php if (\$this->session->userdata('id\_user') == TRUE) : ?>

<div class="user">

<div class="photo">

 $\langle \text{img src} = "\langle ? \rangle = \text{base} \text{ url}()$  ?>/assets/img/default-avatar.png" />

 $\langle$ div>

<div class="info">

<a data-toggle="collapse" href="#collapseExample" class="collapsed">  $<$ span $>$ 

<?php

 $\text{Sdata} = \text{Sthis} > \text{db} > \text{get}$  where('user', ['id\_user' =>  $\text{Sthis} > \text{session}$ ->userdata('id\_user')])->row\_array();

#### ?>

<?= ucfirst(\$data['username']); ?>

<b class="caret"></b>

 $<$ /span $>$ 

 $\langle a \rangle$ 

<div class="clearfix"></div>

<div class="collapse" id="collapseExample">

```
<ul class="nav">
```
 $<$ li $>$ 

```
<a href="<?= base_url() ?>user/edit/<?= $this->session-
```
**SARI MUTIARA** 

```
>userdata('id_user'); ?>">
```
<span class="sidebar-mini">EP</span>

<span class="sidebar-normal">Edit Profile</span>

 $\langle a \rangle$ 

 $\langle$ li>

 $\langle \text{ul} \rangle$ 

 $\langle$ div>

 $\langle$ div>

 $\langle$ div>

 $\langle$ ?php endif; ? $>$ 

```
<ul class="nav">
\langleli class="\langle?php if ($title == 'Dashboard') : ?>
                \leq? = 'active': ?>
\langle?php endif; ?>">
\leqa href="\leq?= base_url('dashboard') ?>">
<i class="material-icons">dashboard</i>
<p>Dashboard</p>
\langle a \rangle\langleli>
                                 ERS)
<li class="
                                                 \mathcal{P}_{\mathcal{P}}<?php if ($title == 'Management Surat') : ?>
\leq?= 'active'; ?>
\langle?php endif; ?>
">
<a data-toggle="collapse" href="#pagesExamples">
<i class="material-icons">email</i>
<p>Management Surat NDONESIA
<b class="caret"></b>
</p>
\langle a \rangle<div class="
                 \langle?php if ($title == 'Management Surat') : ?>
                   \langle ?= 'collapse in'; ?>
                  <?php else : ?>
                   \leq?= 'collapse'; ?>
                 \langle?php endif; ?>
```

```
" id="pagesExamples">
```

```
<ul class="nav">
```
<li class="

```
\langle?php if ($sub_title == 'Pengajuan Surat') : ?>
                     \leq?= 'active'; ?>
                   \langle?php endif; ?> ">
```
 $\leq$ a href=" $\leq$ ? base url() ?>surat/pengajuan">

<span class="sidebar-mini">M</span>

<span class="sidebar-normal">Pengajuan Surat</span>

 $\langle a \rangle$ 

 $\langle$ li>

<li class="

">

 $\langle$ ?php if (\$sub\_title == 'Surat Masuk') : ?>

 $\leq$ ?= 'active'; ?>

 $\langle$ ?php endif; ? $>$ 

<a href="<?= base\_url() ?>surat/surat\_masuk"> <span class="sidebar-mini">M</span> <span class="sidebar-normal">Surat Masuk</span>

 $\langle a \rangle$ 

 $\langle$ li>

<li class="

 $\langle$ ?php if (\$sub\_title == 'Surat Keluar') : ?>

 $\leq$ ?= 'active'; ?>

**SARI MUTIARA INDONESIA** 

<?php endif; ?>

```
 ">
```
 $\leq$ a href=" $\leq$ ? base url() ?>surat/surat keluar">

```
<span class="sidebar-mini">K</span>
```
<span class="sidebar-normal">Surat Keluar</span>

 $\langle a \rangle$ 

 $\langle$ /li $\rangle$ 

<li class="

<?php if (\$sub\_title == 'Surat Keterangan') : ?>

```
\leq?= 'active'; ?>
                   <?php endif; ?>
 ">
\leqa href="\leq?= base_url() ?>surat/surat_keterangan">
<span class="sidebar-mini">SK</span>
<span class="sidebar-normal">Surat Keterangan</span>
```
ERSIT<sub>40</sub>

 $\langle a \rangle$ 

 $\langle$ li>

 $\langle u \rangle$ 

 $\langle$ div>

 $\langle$ li $\rangle$ 

<li class="

 $\langle$ ?php if (\$title == 'Galery') : ?>  $\leq$ ?= 'active'; ?>  $\langle$ ?php endif; ?>

```
">
```
<a data-toggle="collapse" href="#formsExamples"> <i class="material-icons">image</i>

<p>Galery

<b class="caret"></b>

 $<$ /p>

 $\langle a \rangle$ 

<div class="

```
\langle?php if ($title == 'Galery') : ?>
                   \leq 'collapse in'; ?>
                 <?php else : ?>
                   \leq? = 'collapse'; ?>
                 <?php endif; ?>
                 " id="formsExamples">
<ul class="nav">
```
<li class="

```
\langle?php if ($sub_title == 'Profil Kelurahan') : ?>
                     \leq?= 'active': ?>
                   \langle?php endif; ?>
 ">
```
 $\leq$ a href=" $\leq$ ?= base\_url() ?>galery/profil\_kelurahan">

```
<span class="sidebar-mini">RF</span>
```

```
<span class="sidebar-normal">Profil Desa Parit Bindu</span>
```
JERSI

 $\langle a \rangle$ 

 $\langle$ /li $\rangle$ 

<li class="

">

```
<?php if ($sub_title == 'Struktur Kelurahan') : ?>
  \leq?= 'active'; ?>
\langle?php endif; ?>
```

```
<a href="<?= base_url() ?>galery/s_kelurahan">
<span class="sidebar-mini">EF</span>
<span class="sidebar-normal">Struktur Desa Parit Bindu</span>
\langle a \rangleINDONESIA
\langleli>
<li class="
                    \langle?php if ($sub_title == 'Struktur LPM') : ?>
```

```
\leq?= 'active'; ?>
```

```
\langle?php endif; ?>
```

```
 ">
```

```
\leqa href="\leq? = base url() ?>galery/s lpm">
```

```
<span class="sidebar-mini">VF</span>
```

```
<span class="sidebar-normal">Kantor Desa</span>
```
 $\langle a \rangle$ 

 $\langle$ li>

<li class="

```
\langle?php if ($sub_title == 'Struktur Linmas') : ?>
                     \leq?= 'active'; ?>
                   \langle?php endif; ?>
 ">
```
 $\leq$ a href=" $\leq$ ? base url() ?>galery/s linmas">

<span class="sidebar-mini">W</span>

<span class="sidebar-normal">Pembagian BLT</span>

 $\langle a \rangle$ 

 $\langle$ li $\rangle$ 

<li class="

<?php if (\$sub\_title == 'Struktur Pemuda Kelurahan') : ?

 $\geq$ 

```
\langle?php endif; ?> ">
\leqa href="\leq?= base_url() ?>galery/s_pemuda">
```
 $\leq$ ?= 'active'; ?>

```
<span class="sidebar-mini">W</span>
```
<span class="sidebar-normal">Pemuda Desa</span>

**INDONESIA** 

 $\langle a \rangle$  $\langle$ li $\rangle$ 

<li class="

```
\langle?php if ($sub_title == 'Ketua RT & RW') : ?>
                    \leq?= 'active'; ?>
                  \langle?php endif; ?> ">
```
 $\leq$ a href=" $\leq$ ?= base\_url() ?>galery/rt\_rw">

<span class="sidebar-mini">W</span>

<span class="sidebar-normal">Pembagian BLT-DD</span>

 $\langle a \rangle$ 

 $\langle$ li>

 $\langle \text{ul} \rangle$ 

```
\langlediv>
\langleli>
\langleli class="\langle?php if ($title == 'Penduduk') : ?>
                \leq?= 'active'; ?>
\langle?php endif; ?>">
<a href="<?= base_url('penduduk') ?>">
<i class="material-icons">assignment_ind</i>
<p>Penduduk</p>
                       NIVERSITA O
\langle a \rangle\langleli>
<?php if ($this->session->userdata('level') == 'administrator') : ?>
<li class="
                 <?php if ($title == 'Management Pegawai') : ?>
                   \langle?= 'active'; ?>\top\langle?php endif; ?>
\rightarrow \rightarrow\leqa href="\leq? = base url() ?>pegawai">
```

```
<i class="material-icons">supervised_user_circle</i>
```

```
<p>Management Pegawai</p>
```
 $\langle a \rangle$ 

 $\langle$ /li $\rangle$ 

<li class="

 $\langle$ ?php if (\$title == 'Management User') : ?>  $\leq$ ?= 'active'; ?> <?php endif; ?>

 ">  $\leq$ a href=" $\leq$ ?= base\_url() ? $\geq$ user"> <i class="material-icons">people</i> <p>Management User</p>  $\langle a \rangle$  $\langle$ li>

<?php endif; ?>

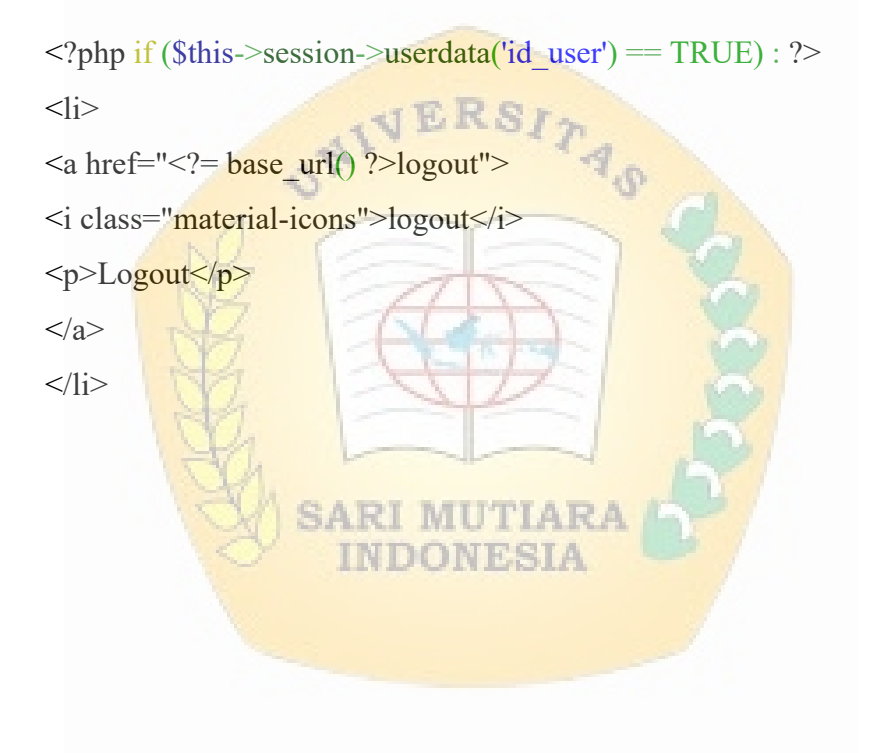